# EXODUS: ULTIMA™ III

**COM64\* VERSION** 

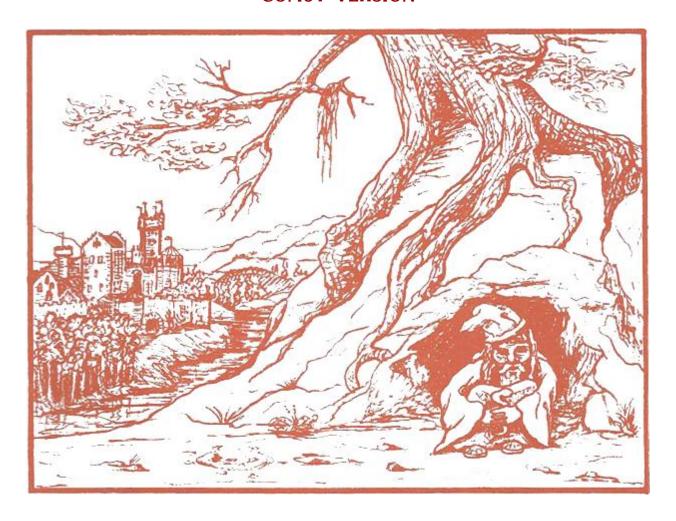

# **PLAYER REFERENCE CARD**

Designed
By Lord British

Com 64 Conversion By Chuckles

#### **COMMANDS**

- A) Attack Attack attempts to damage foe with "ready weapons", must be followed by the direction of thy foe.
- B) Board Board a frigate or mount a horse.
- C) Cast Cast a magic spell; must be followed by the player number (except during combat), spell type (W/C) when needed, and the spell letter.
- D) Descend Climb down a ladder to the next lower dungeon level.
- E) Enter Go into places such as town, castles and dungeons.
- F) Fire Fire a ship's cannons (once thou hast boarded), in direction indicated in an attempt to obliterate thy foes.
- G) Get chest Open chest; must be followed by the player number who will search for traps, open the chest and acquire contents.
- H) Hand equipment Trades equipment between two players; followed by a series of prompts to determine what is to be traded between which players.
- I) Ignite a torch Lights a given players torch.
- J) Join gold Gives all gold in party to player indicated.
- K) Klimb Climb up a ladder to the next higher dungeon level or surface.
- L) Look Identifies object in given direction.
- M) Modify order Exchanges the positions of any two players indicated within the party.
- N) Negate time Stops (negates) time for all outside of thy party. Negate requires a special item.
- O) Other command Allows a player to enter a command not given in this list but rather determined during game play.
- P) Peer at a gem Players with certain special items may see a magical map of current terrain, one use per item.
- Q) Quit and Save Saves the current game progress to disk; thou may continue or power down. Upon thy next play, the game will resume where thou last saved the game or entered a town.
- R) Ready weapon Equips a player with the weapon of thy choice, if owned, for use in combat.
- S) Steal Attempts to steal chests from behind store counters, success based on thieving ability.
- T) Transact Allows a player to trade with shops or talk to townspeople in order to collect clues vital to winning the game.
- U) Unlock Opens doors if you have a key. Unlock must be followed by the direction of the door and whose key is to be used. One use per key.

- V) Volume Toggles sound effects on and off.
- W) Wear armour Outfits a player with the armour of thy choice, if owned, for defense in combat.
- X) Xit That's exit, dismount horse or leave frigate.
- Y) Yell Allows player to yell any word one feels, may be useful.
- Z) Ztatus Displays a players status, attributes, and possessions. The "return" key scrolls through list. " $\leftarrow$ " Returns to normal play.

Space - Pass one game turn while taking no action.

< CTRL > S - Toggles music on/off.

## **MAGIC SPELLS**

| Wizard           | Spell/Cost | Cleric            |
|------------------|------------|-------------------|
| REPOND           | A:0pts     | <b>PONTORI</b>    |
| MITTAR           | B:5pts     | <b>APPAR UNEM</b> |
| LORUM            | C:10pts    | SANCTU            |
| <b>DOR ACRON</b> | D:15pts    | <b>LUMINAE</b>    |
| <b>SUR ACRON</b> | E:20pts    | REC SU            |
| <b>FULGAR</b>    | F:25pts    | REC DU            |
| <b>DAG ACRON</b> | G:30pts    | LIB REC           |
| <b>MENTAR</b>    | H:35pts    | ALCORT            |
| <b>DAG LORUM</b> | I:40pts    | SEQUITU           |
| <b>FAL DIVI</b>  | J:45pts    | <b>SOMINAE</b>    |

#### **ADVANCED SPELLS**

| NOXUM             | K:50pts | SANCTU MANI         |
|-------------------|---------|---------------------|
| DECORP            | L:55pts | <b>VIEDA</b>        |
| ALTAIR            | M:60pts | <b>EXCUUN</b>       |
| <b>DAG MENTAR</b> | N:65pts | <b>SURMANDUM</b>    |
| NECORP            | O:70pts | ZXKUQYB             |
| ( )               | P:75pts | <b>ANJU SERMANI</b> |

## **WEAPONS & ARMOUR**

| Weapons   | (a partial list)<br>Equipment | Armour  |
|-----------|-------------------------------|---------|
| Hands     | Α                             | Skin    |
| Dagger    | В                             | Cloth   |
| Mace      | C                             | Leather |
| Sling     | D                             | Chain   |
| Axe       | E                             | Plate   |
| Bow       | F                             |         |
| Sword     | G                             |         |
| 2-H-Sword | Н                             |         |

#### **DIRECTION OF MOVEMENT KEYS**

" @ " - North or Forward
" / " - South or Retreat
" ; " - East or Turn Right
" : " - West or Turn Left

## **SPECIAL KEYS**

0-4 Indicates player number when asked (0 indicates no player).

Press the space bar during boot-up sequence to proceed immediately to the main menu.

# **IMPORTANT**

**BEFORE YOU BEGIN...** 

Copy Utility – To create a scenario disk, prepare, in advance, a Com64 formatted disk according to your computer's instruction manual. Then load the Exodus program disk. After the "Exodus" appears at the top of the screen, press "C", then follow the prompts. (The Scenario copy utility takes 12 minutes.)

\*Because the Com64 disk drive tends to overheat, allow it to cool completely after you copy the player disk. Then you may proceed with game play.

To load the program, type: LOAD "\*",8 < return > When cursor returns to the screen, type: RUN < return >

Note: The Com64 version requires four minutes loading time.

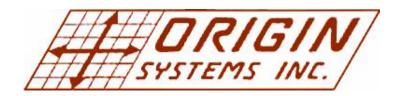

P.O. Box 99 N. Andover, Mass. 01845

Copyright 1983 by Origin Systems, Inc.

ULTIMA and LORD BRITISH are trademarks of Richard Garriott Chuckles is a trademark of Charles Bueche.

Commodore 64 is a trademark of Commodore Business Machines, Inc.